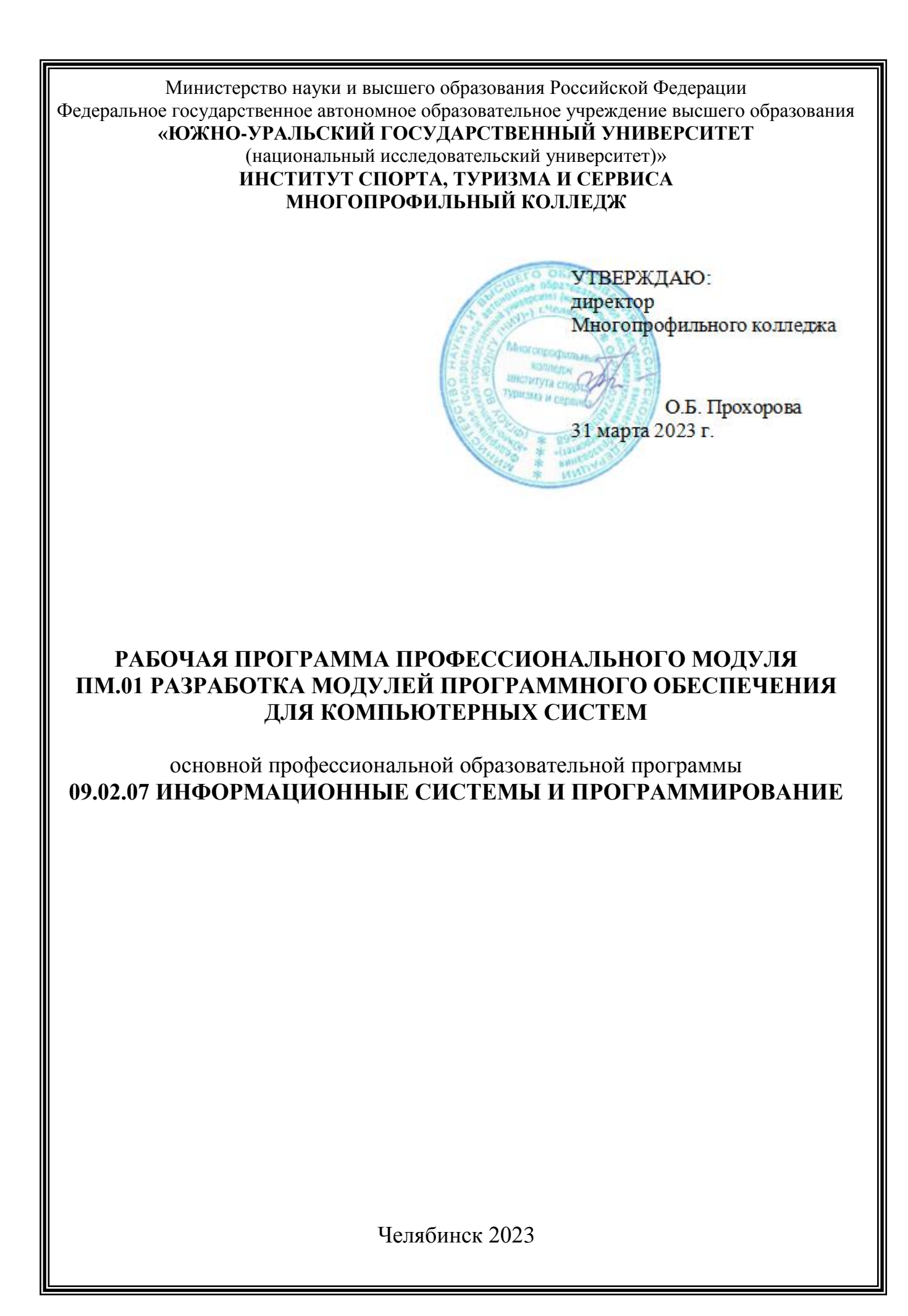

Рабочая программа профессионального модуля ПМ.01 «Разработка модулей программного обеспечениядля компьютерных систем» основной профессиональной образовательной программы среднего профессионального образования (далее – СПО) 09.02.07 Информационные системы и программирование рассмотрена и одобрена на заседании Педагогического совета №5, протокол №5 от «30» марта 2023 г.

СОГЛАСОВАНО:

Зам. директора по НМР

Специалист по УМР

MILIN

И.Н. Романенко «30» марта 2023 г.

О.А. Швецова «30» марта 2023 г.

Разработчик; Смолин А.Вът преподаватель Многопрофильного колледжа

Внешняя экспертиза: Слободчиков Д.Ю., заместитель ачальника отдела обработки информации и технического обеспечения Вычислительного центра Информационного центра ГУ МВД России по Челябинской области, подполковник внутренней службы

механический **ХНОЛОГИЯМ** 

Анферов А.В., ОАО «Челябинский завод», директор по информационным

Рабочая программа профессионального модуля ПМ.01 «Разработка модулей программного обеспечения для компьютерных систем» разработана в соответствии с требованиями Федерального государственного образовательного стандарта (далее – ФГОС) среднего профессионального образования (далее СПО) по специальности 09.02.07 Информационные системы и программирование (утв. Приказом № 1547 Минобрнауки РФ 09.12.2016 г.) и Профессионального стандарта «Программист» (утв. приказом Министерства труда и социальной защиты РФ от 20.07.2022 г. №424н).

# **1. ПАСПОРТ РАБОЧЕЙ ПРОГРАММЫ ПРОФЕССИОНАЛЬНОГО МОДУЛЯ**

#### **1.1 Область применения рабочей программы**

Рабочая программа профессионального модуля (далее рабочая программа) ПМ.01. «Разработка модулей программного обеспечения для компьютерных систем» является частью основной профессиональной образовательной программы в соответствии с ФГОС СПО по специальности 09.02.07 Информационные системы и программирование в части освоения основного вида профессиональной деятельности **Разработка модулей программного обеспечения для компьютерных систем** и соответствующих компетенций в соответствии с трудовыми функциями профессионального стандарта «Программист» (утв. приказом Министерства труда и социальной защиты РФ от 20.07.2022 № 424н).

## **1.2 Цели и задачи профессионального модуля – требования к результатам освоения профессионального модуля**

В результате изучения профессионального модуля студент должен освоить вид деятельности **Разработка модулей программного обеспечения для компьютерных систем** и соответствующие ему общие компетенции (таблица 1) и профессиональные компетенции (таблица 2) в соответствии с ФГОС СПО по специальности 09.02.07 Информационные системы и программирование, а также трудовые функции и трудовые действия (таблица 3) в соответствии с профессиональным стандартом «Программист».

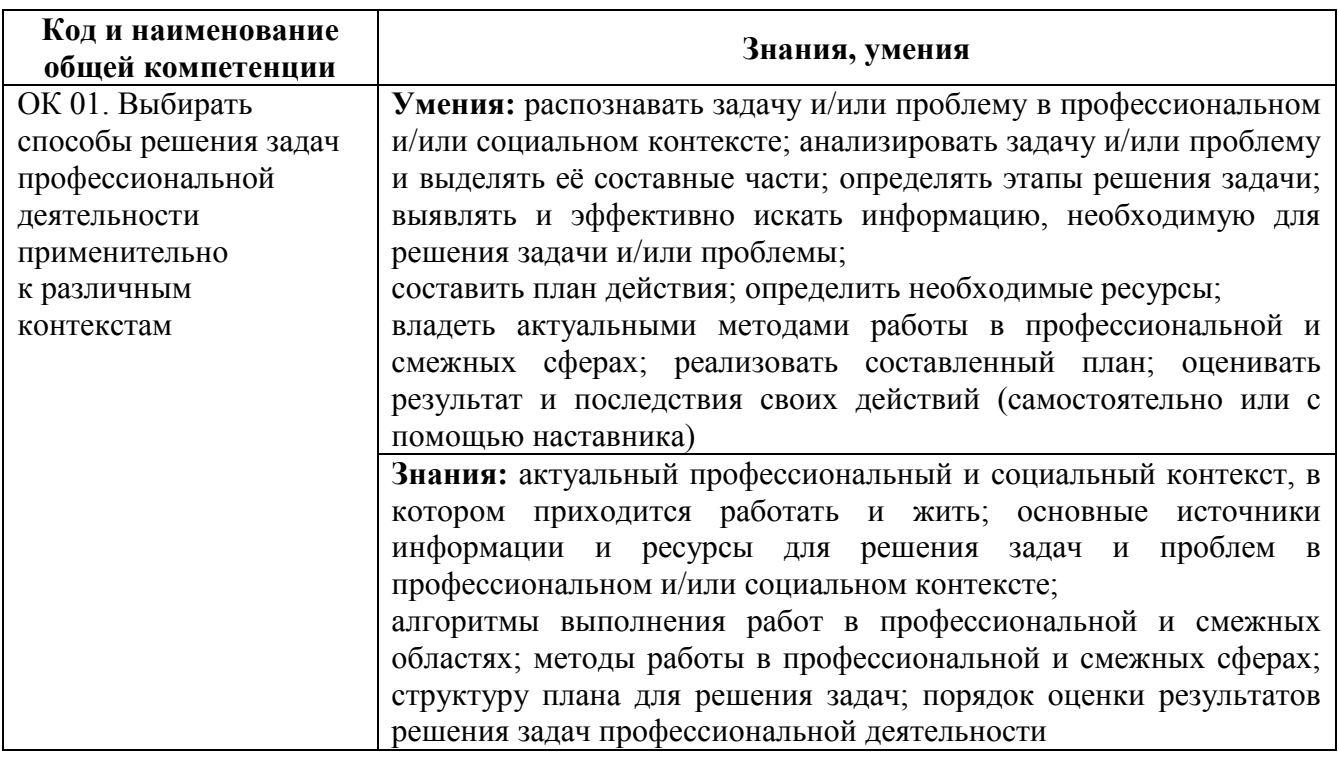

Таблица 1 – Общие компетенции

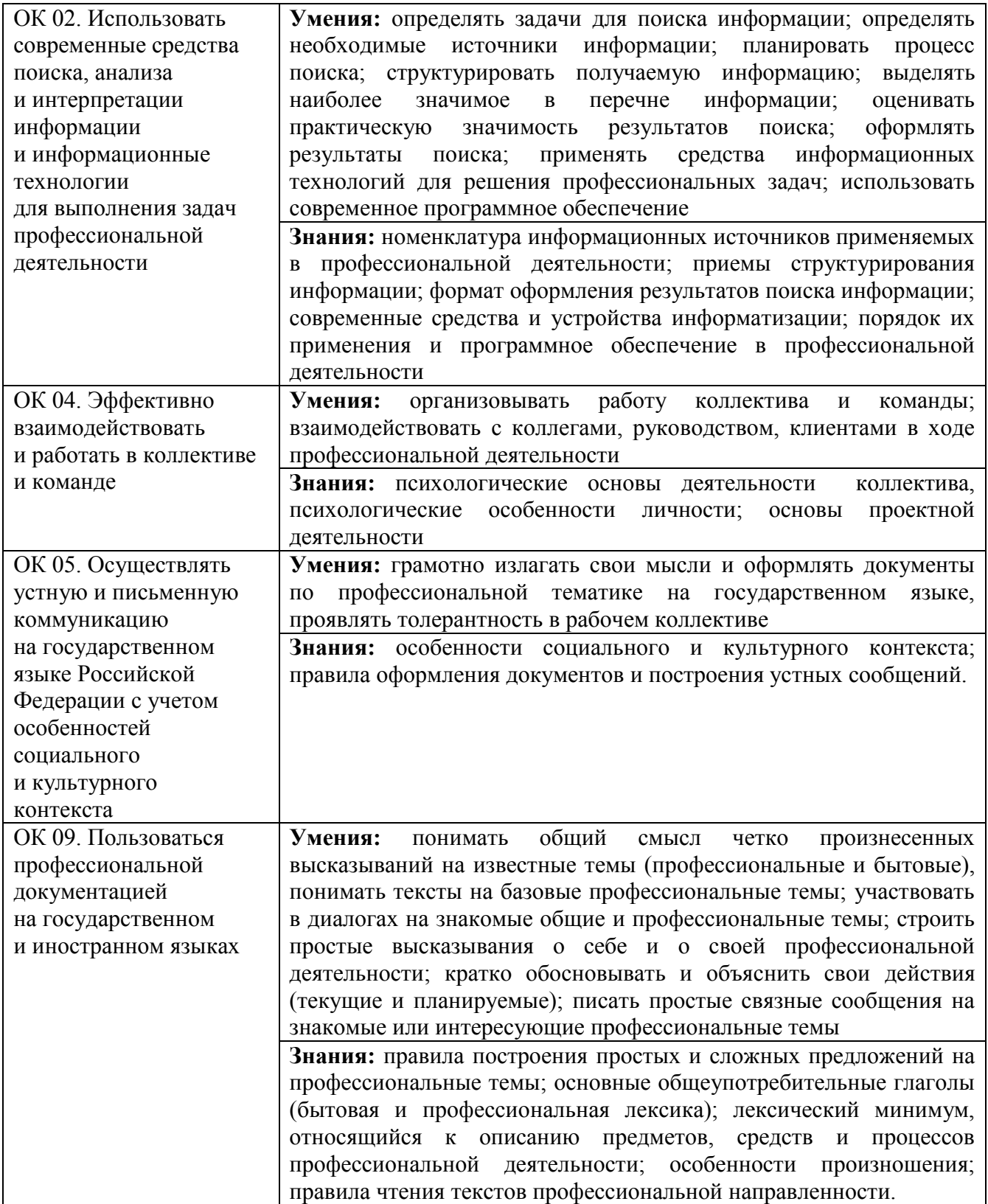

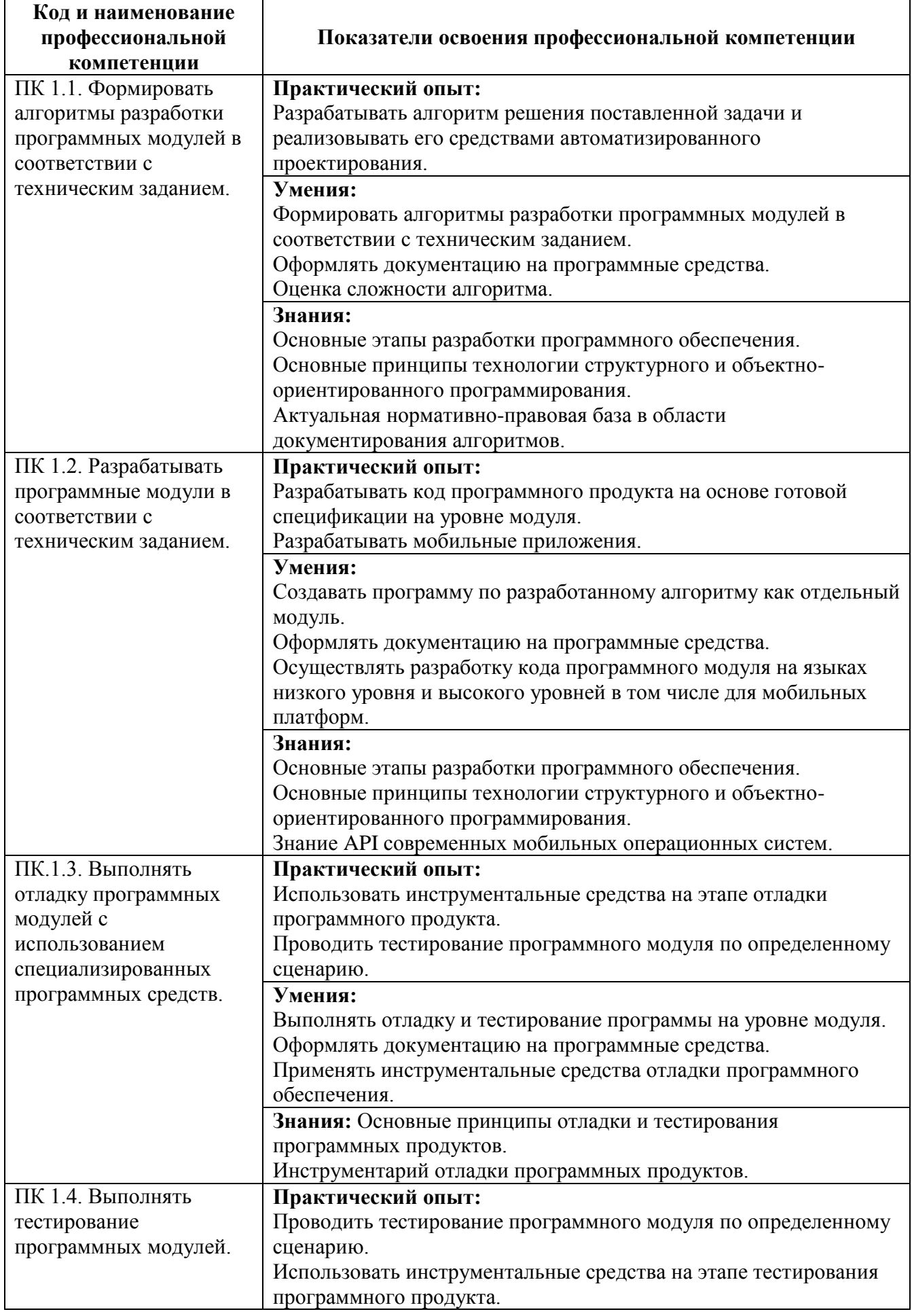

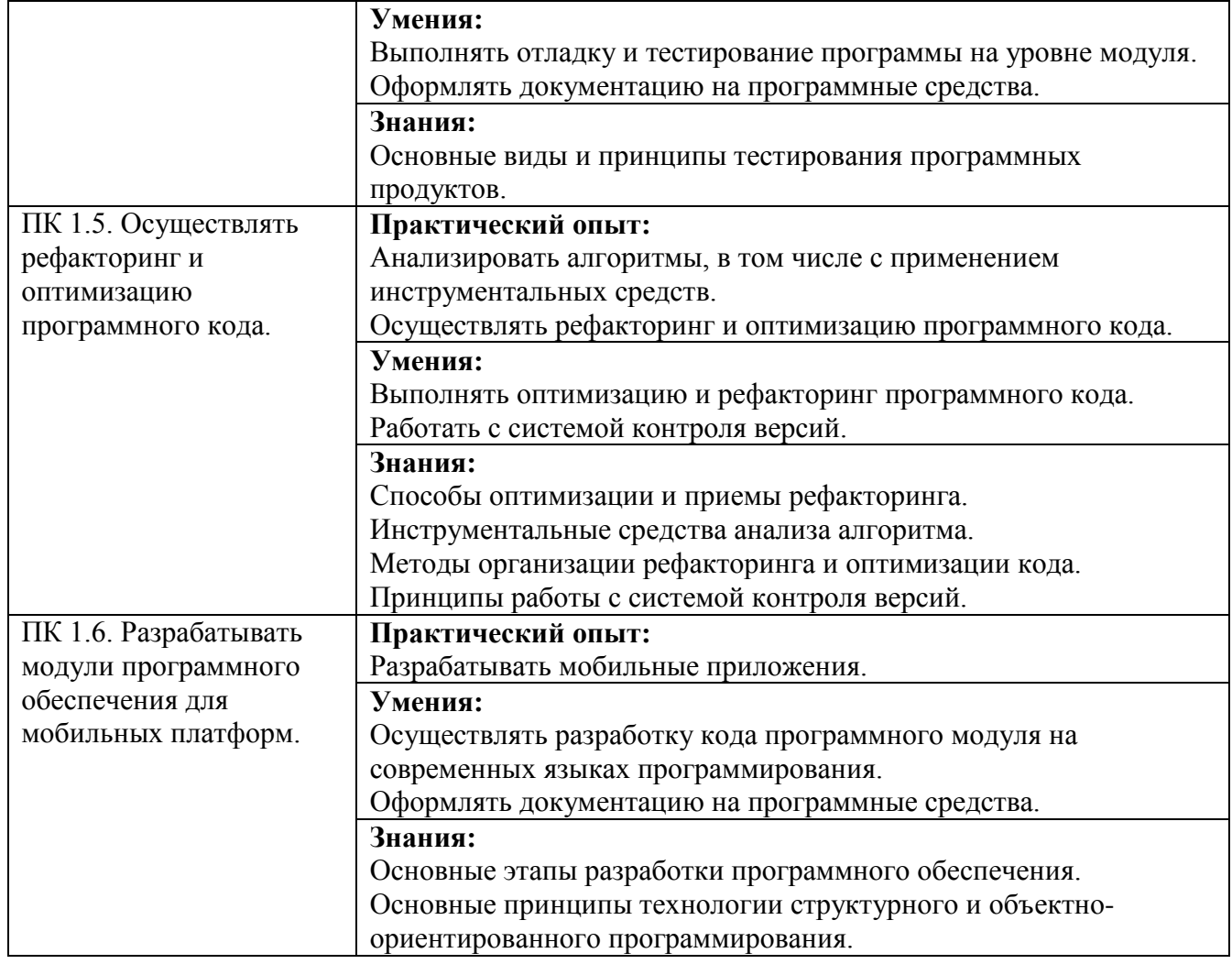

# Таблица 3 – Требования профессионального стандарта «Программист»

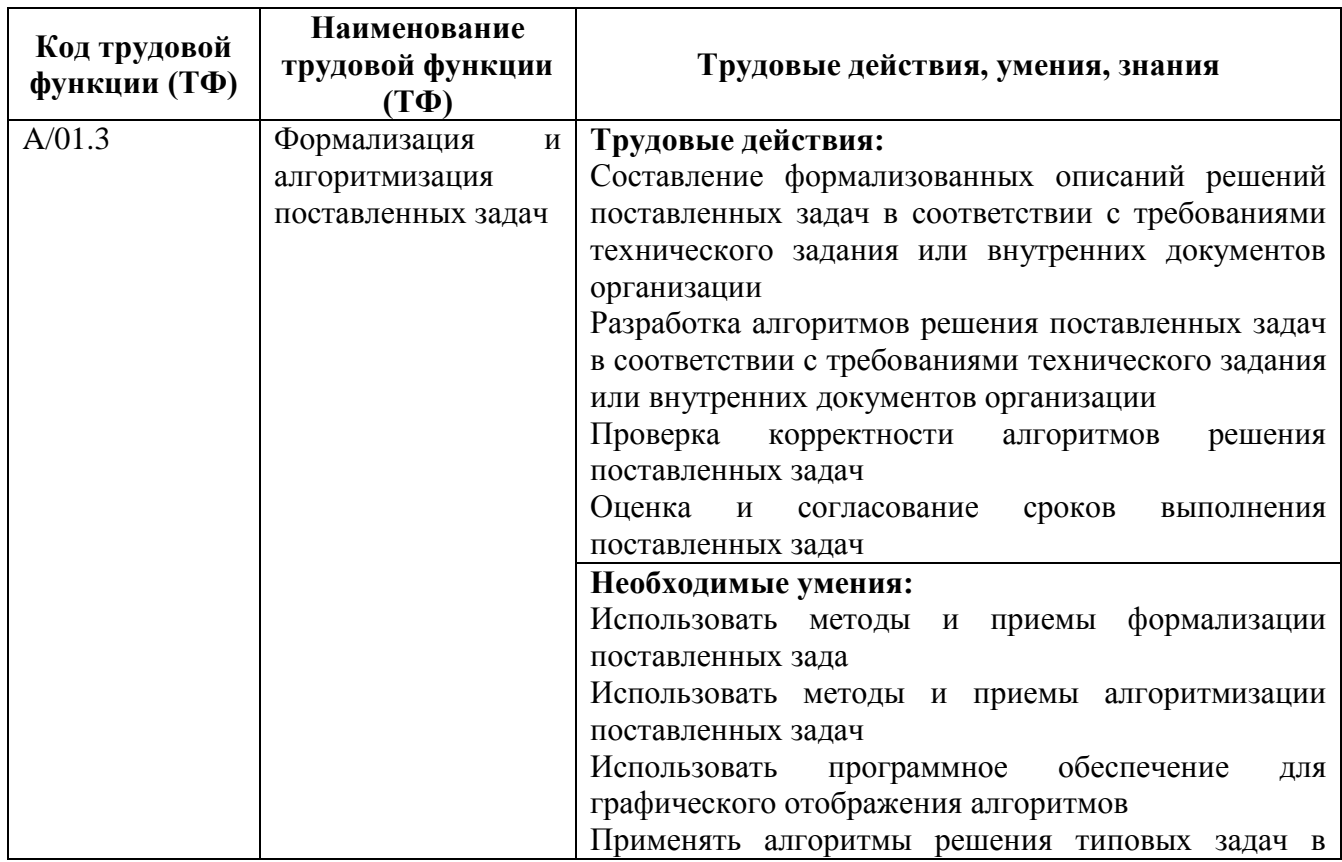

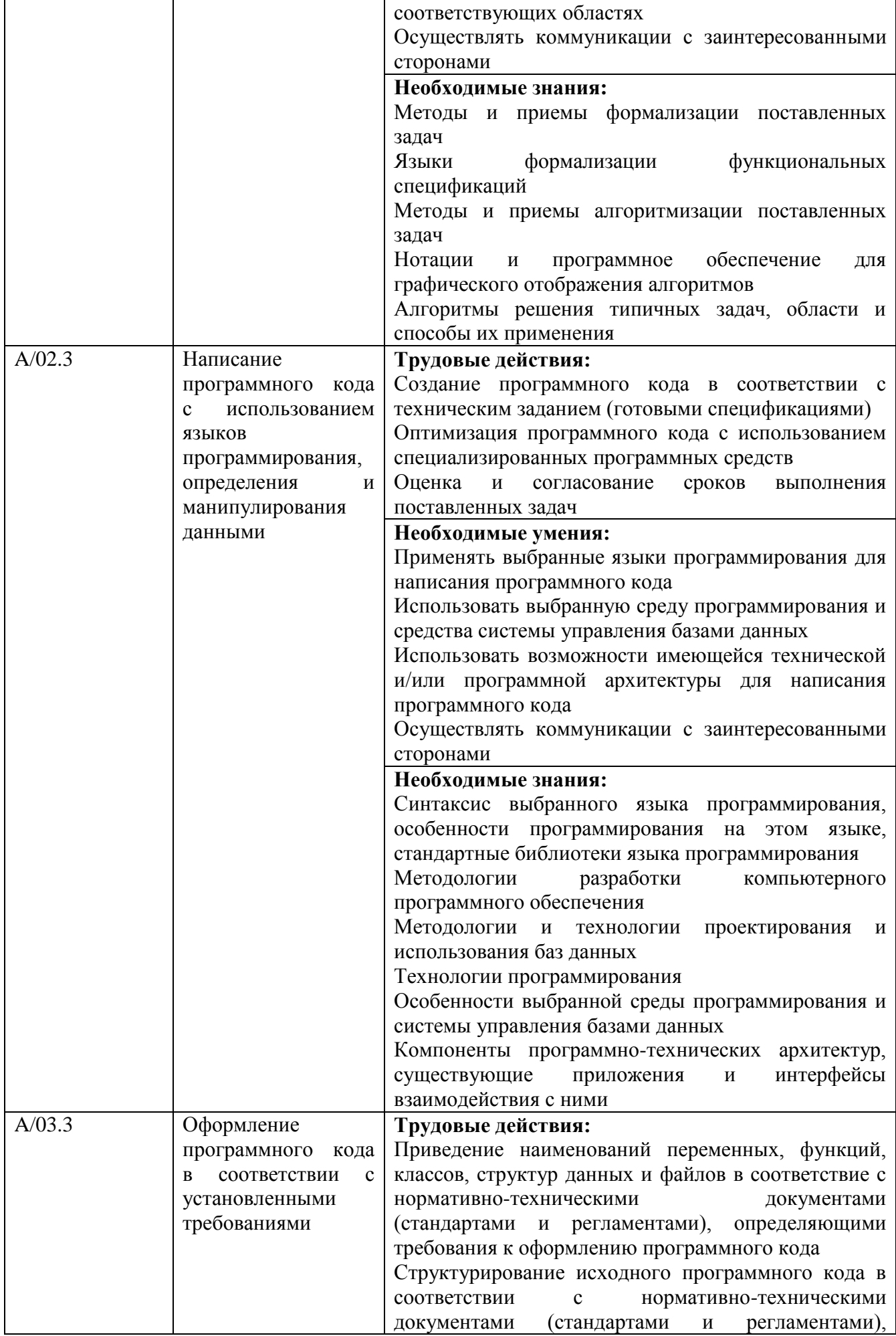

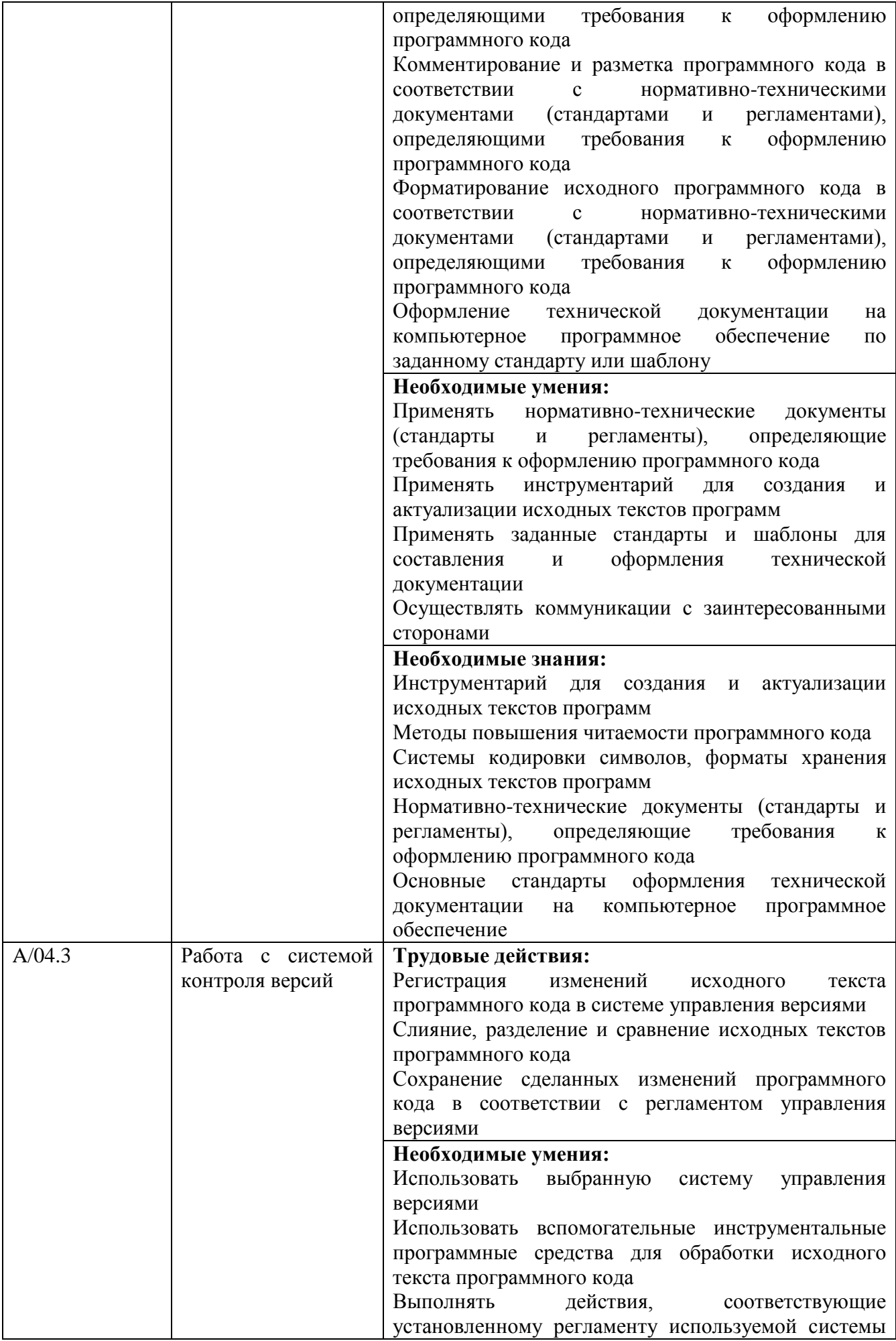

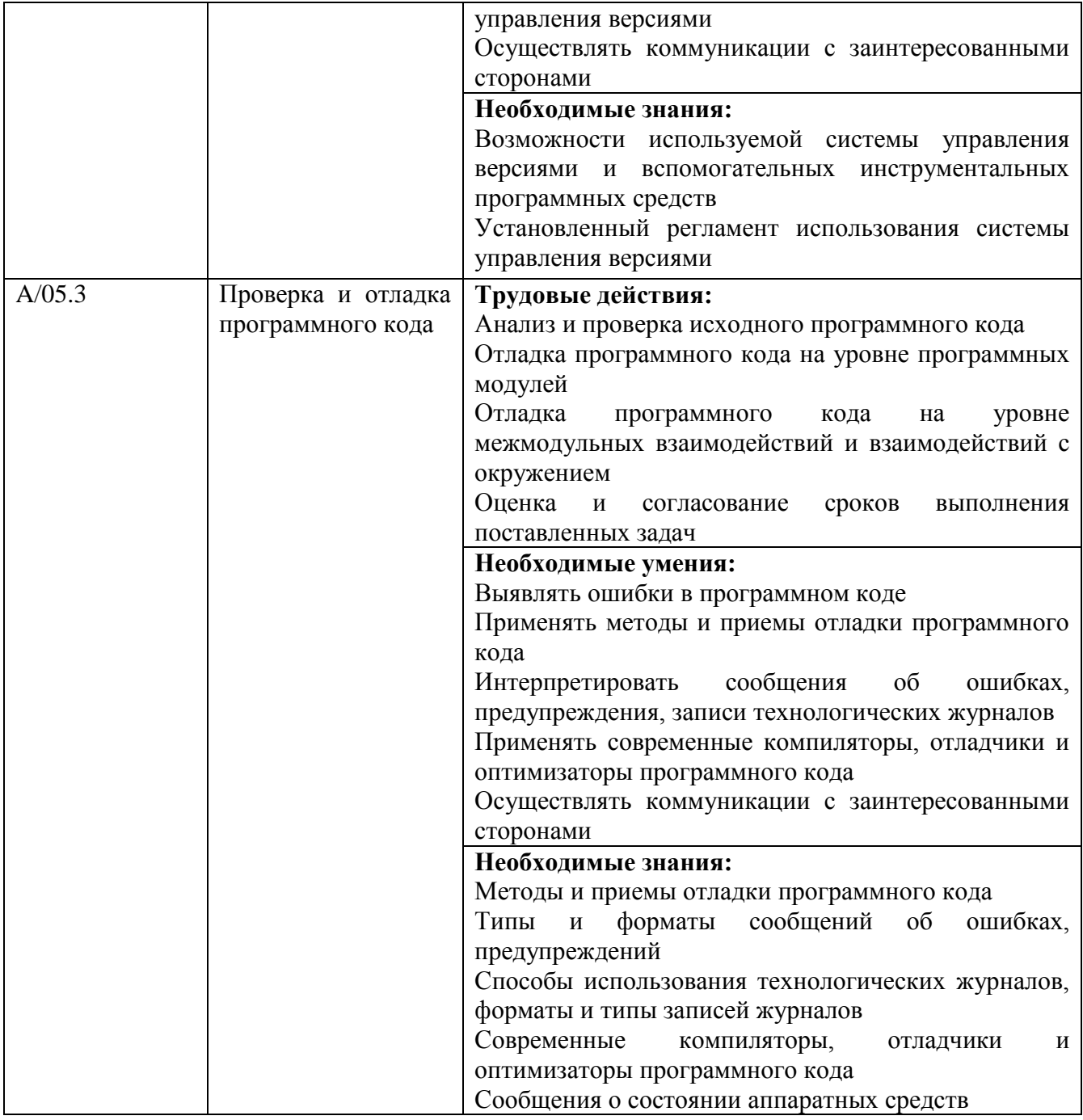

# **2 СТРУКТУРА И СОДЕРЖАНИЕ ПРОФЕССИОНАЛЬНОГО МОДУЛЯ**

# **2.1 Объём времени на освоение программы профессионального модуля и виды учебной работы**

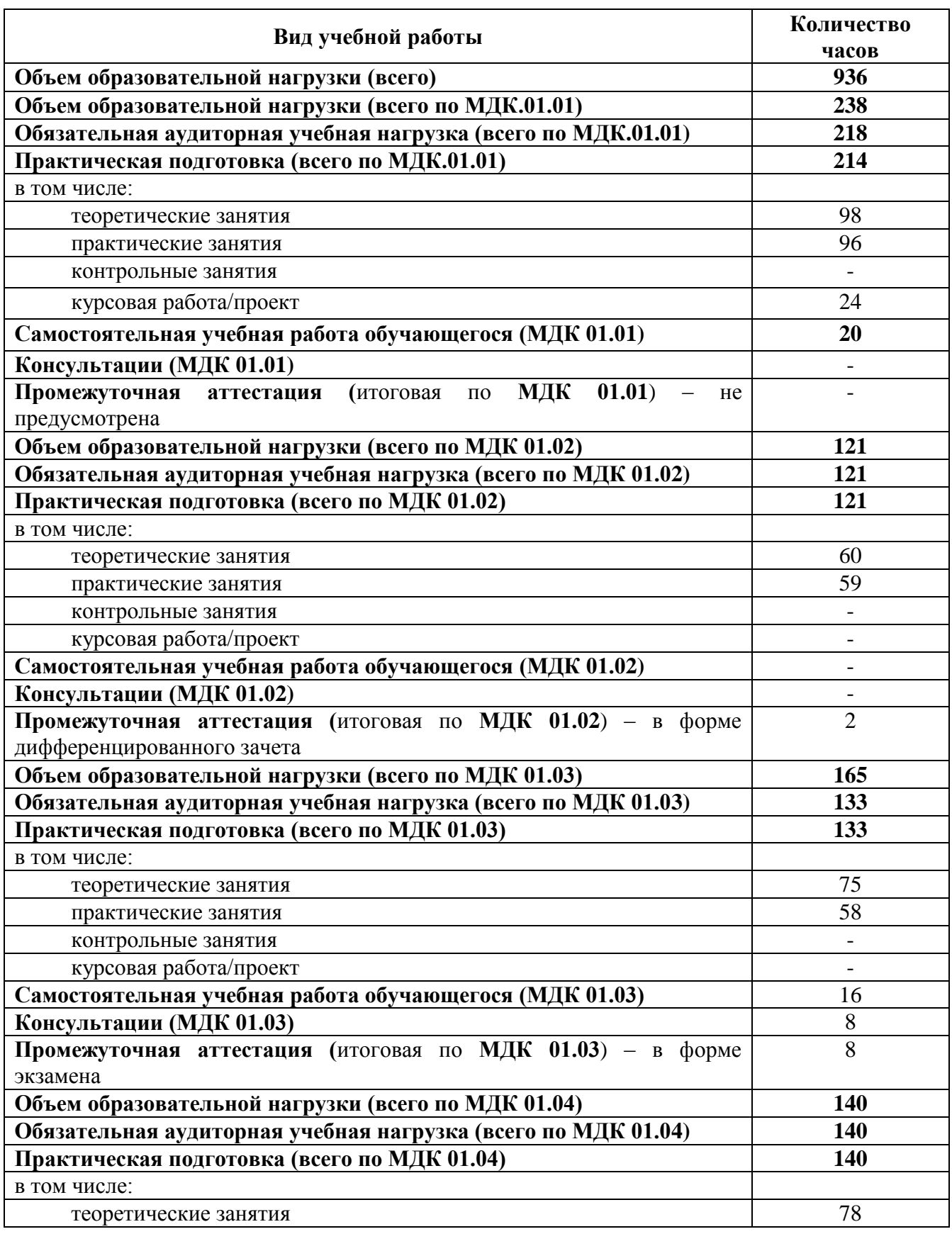

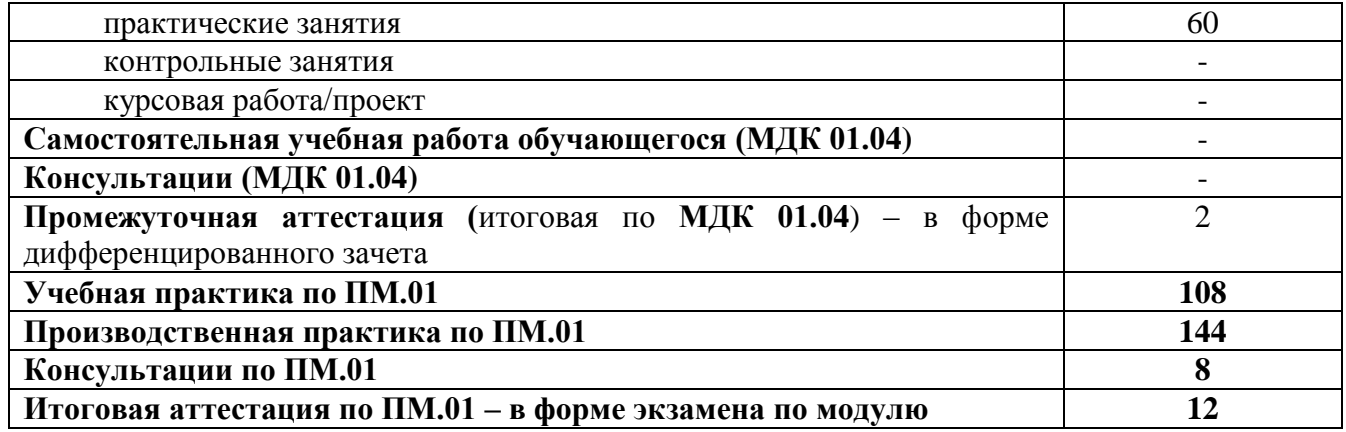

# **2.2 Тематический план профессионального модуля**

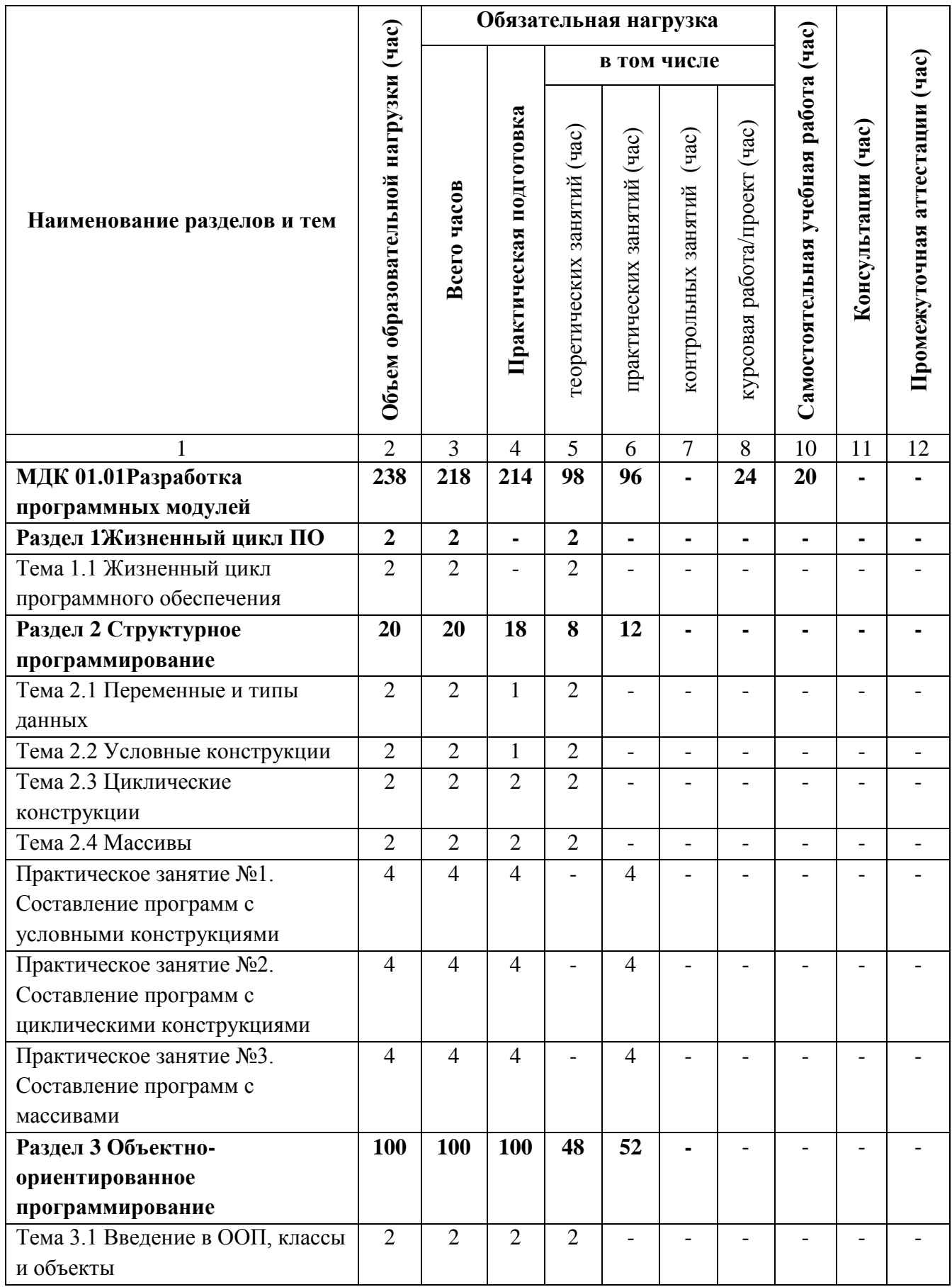

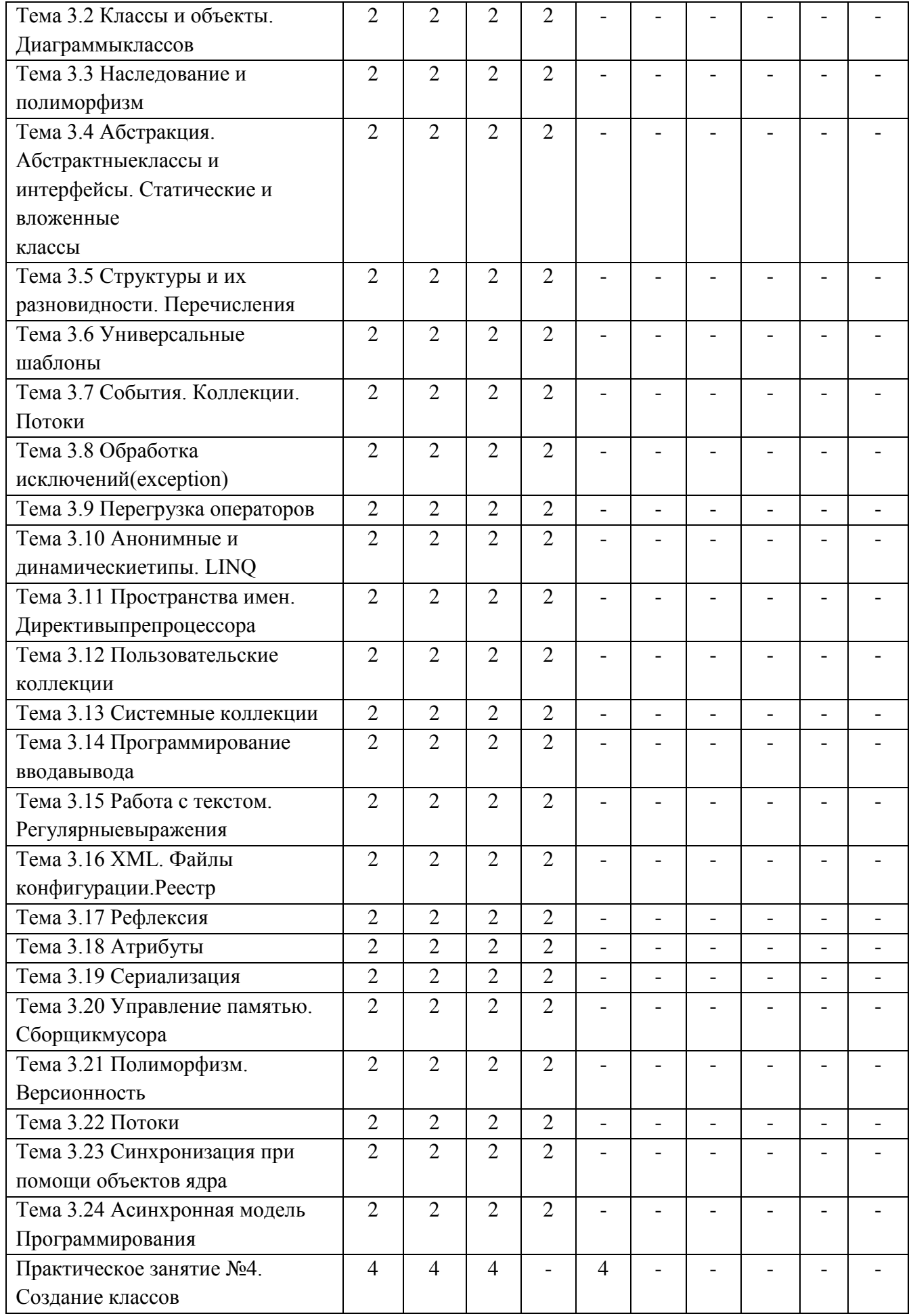

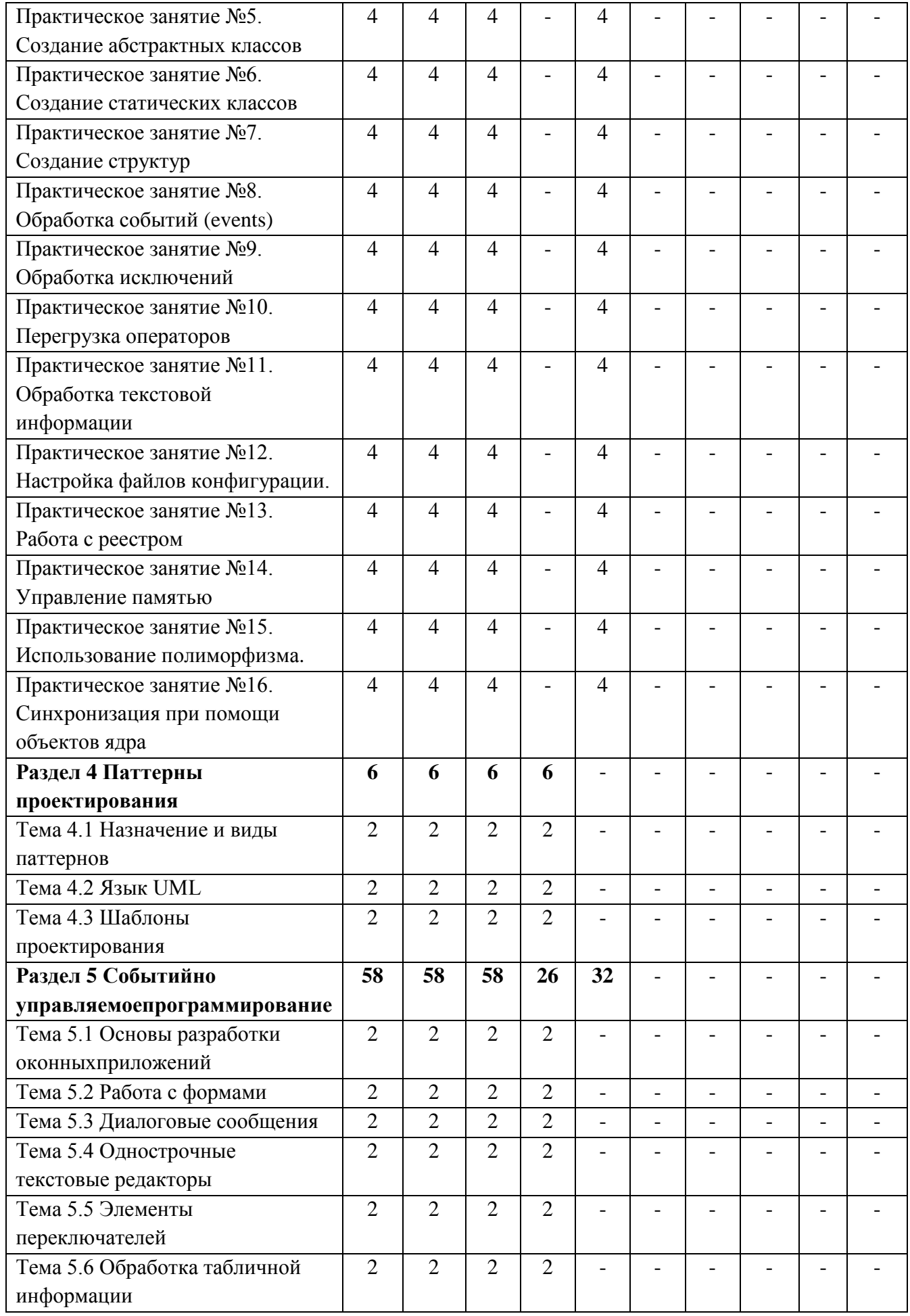

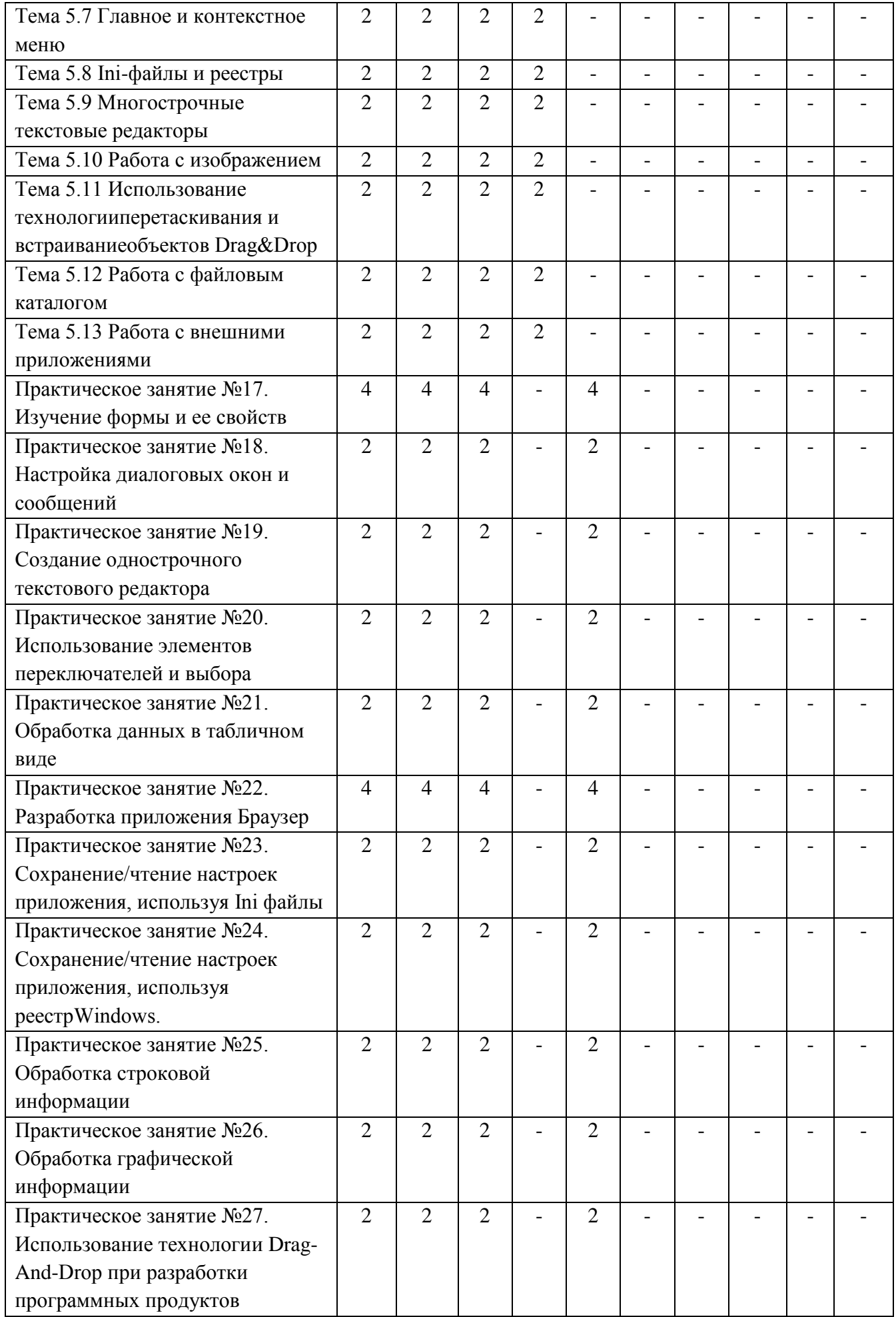

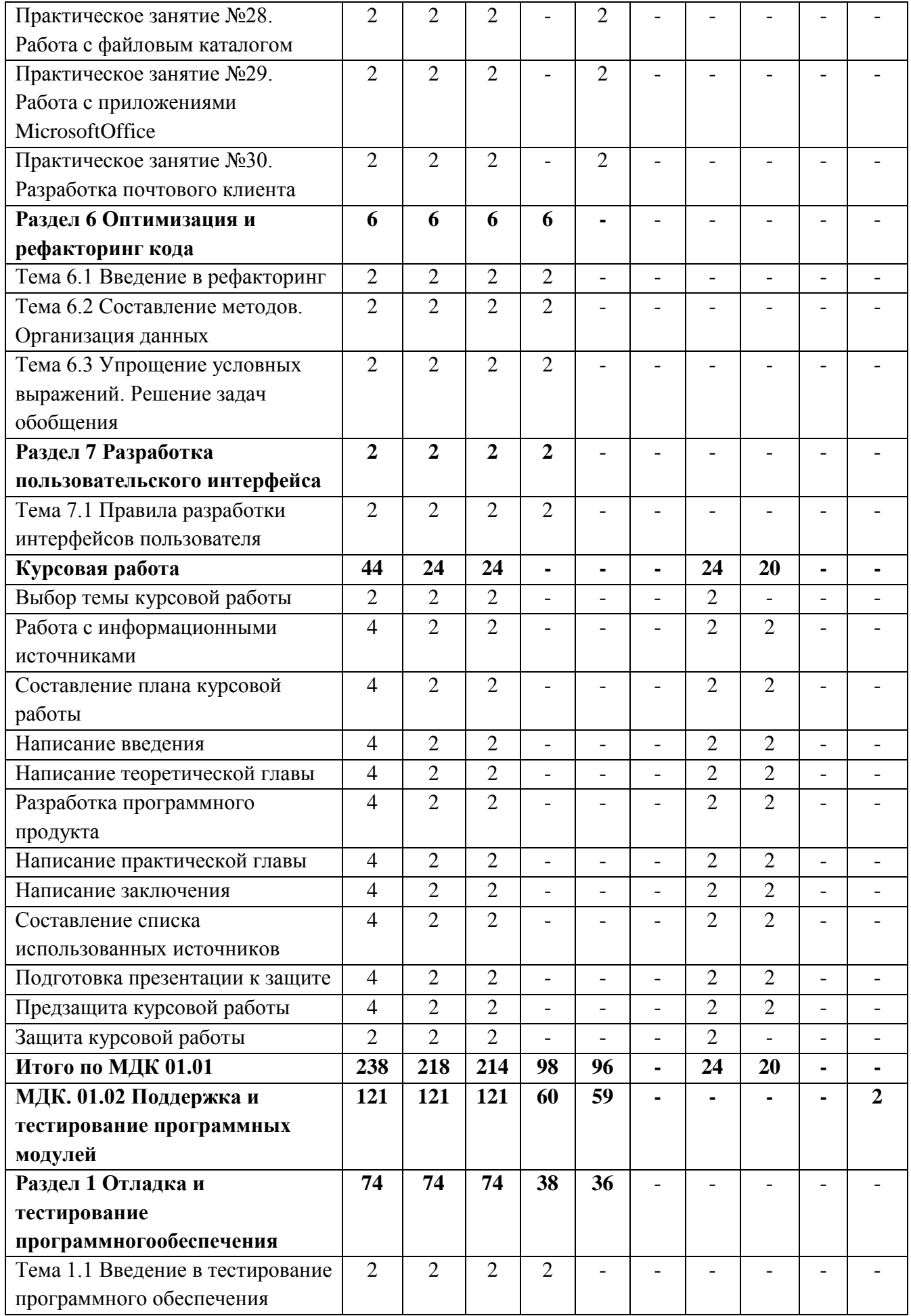

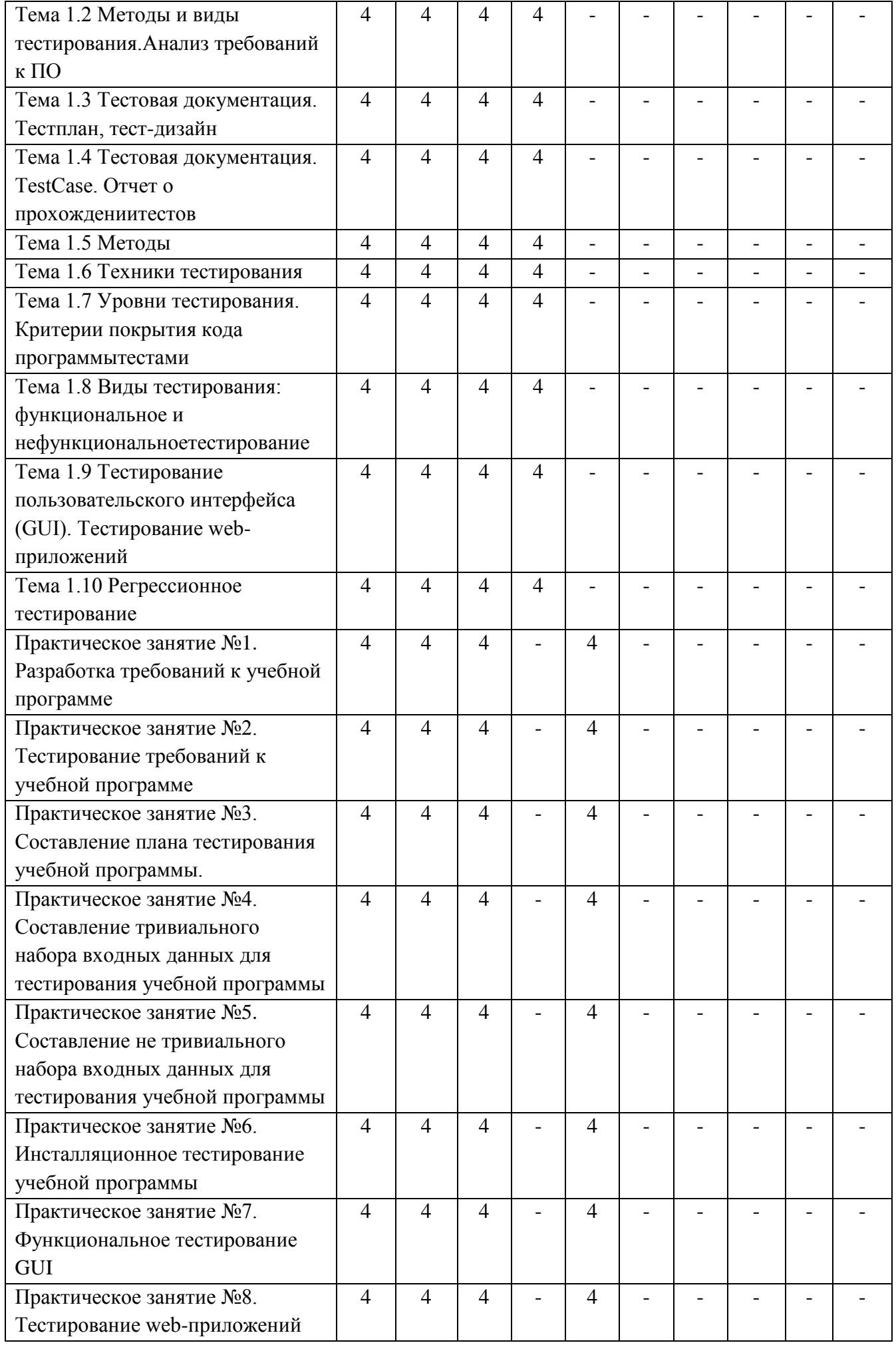

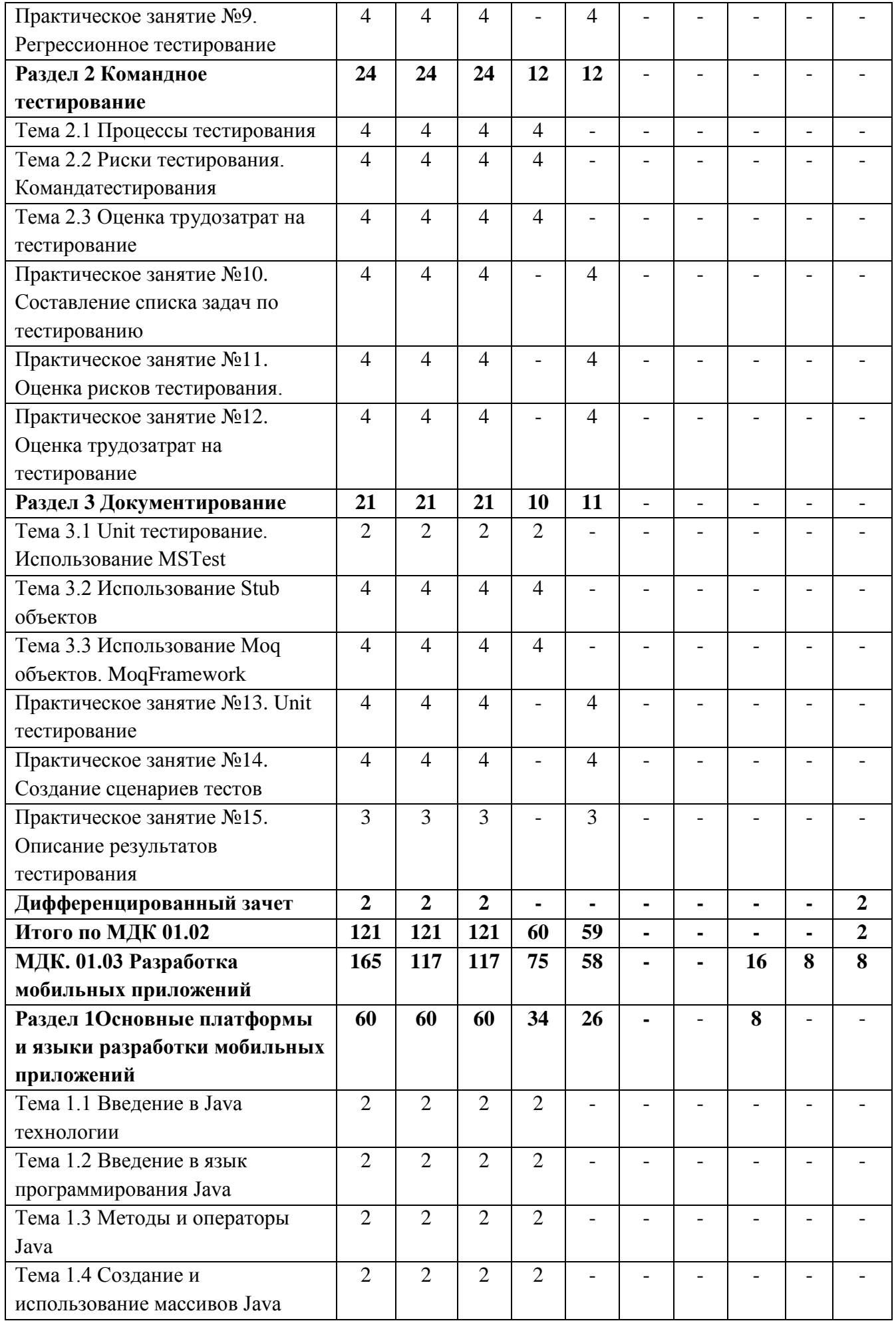

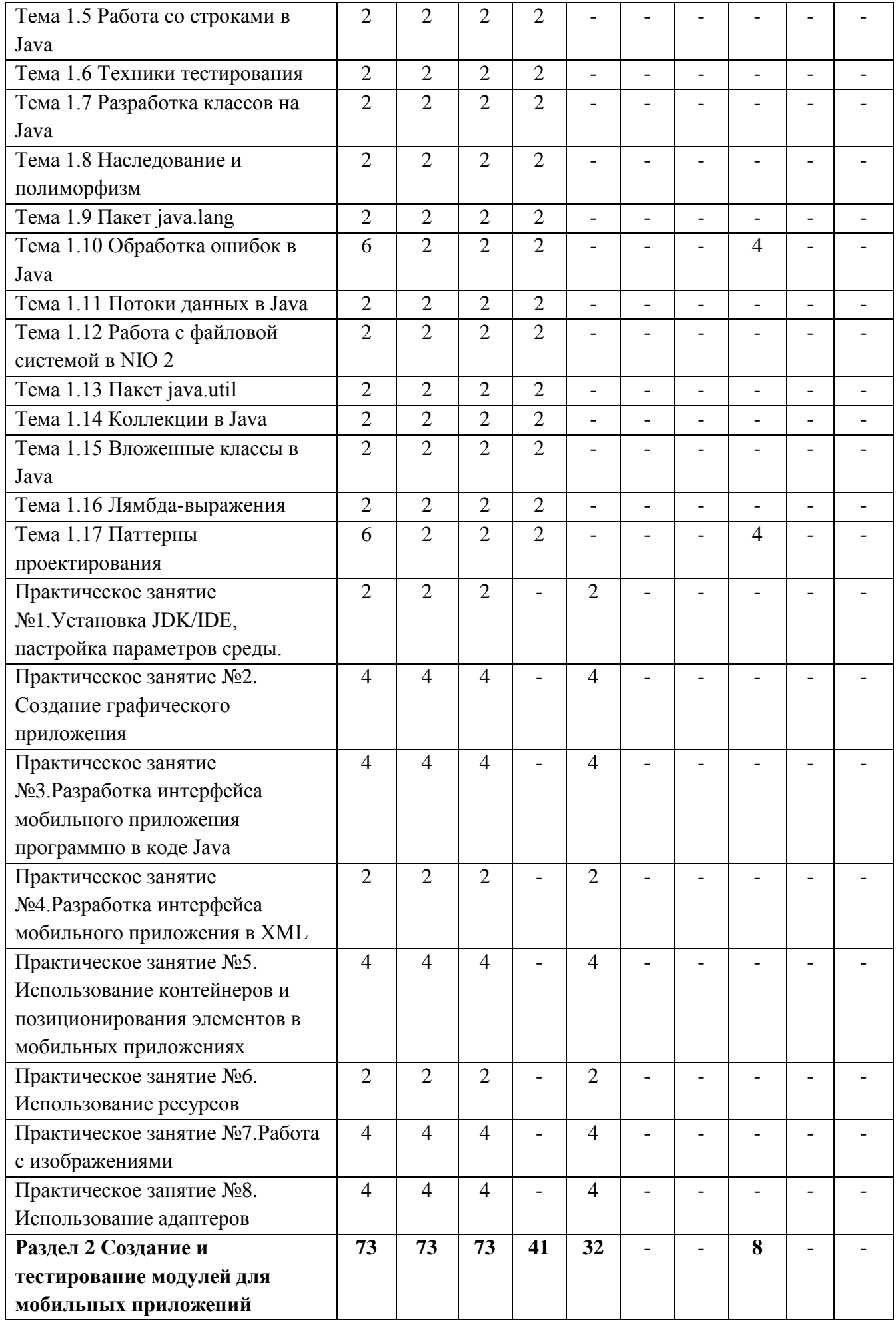

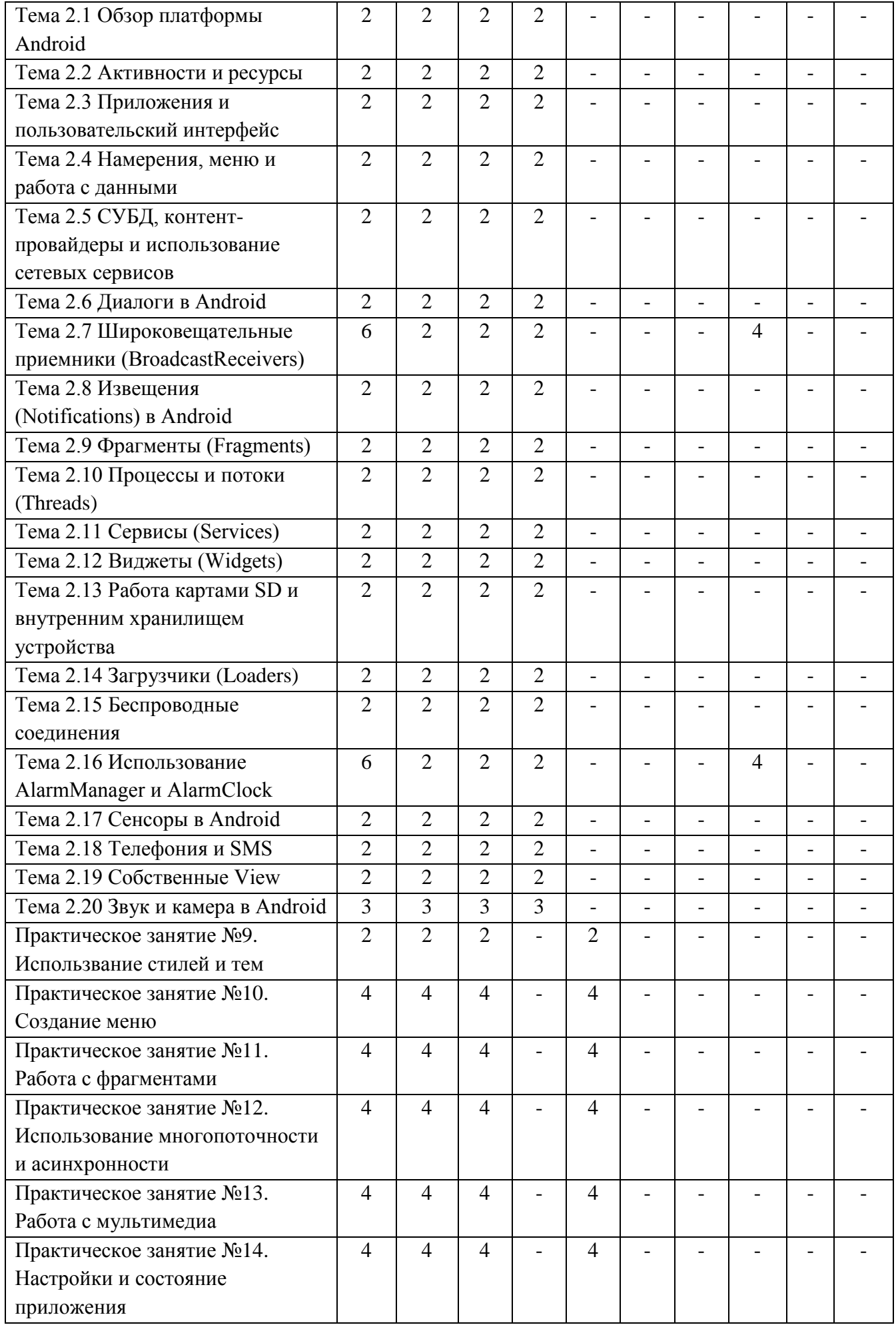

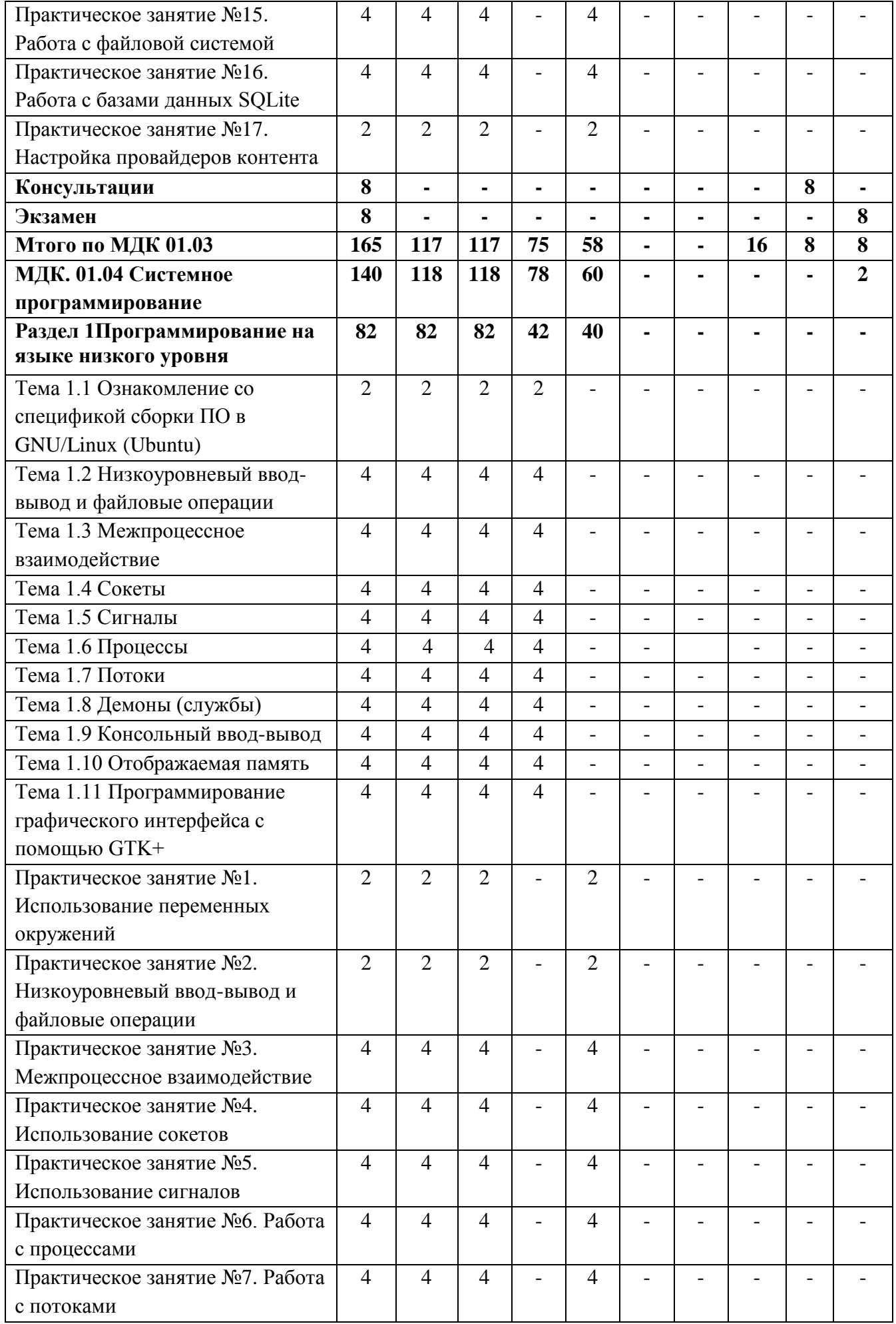

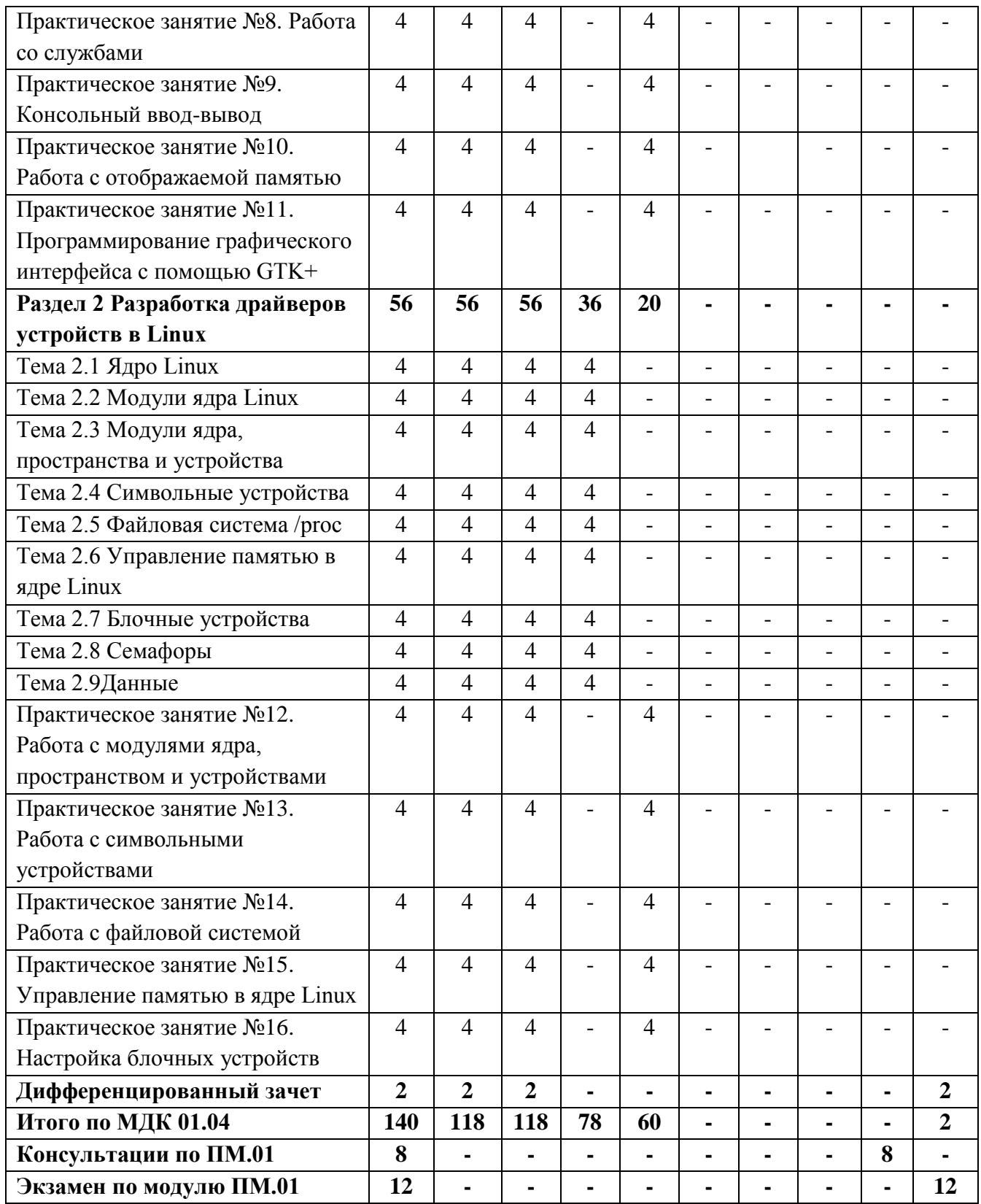

# **3 УСЛОВИЯ РЕАЛИЗАЦИИ ПРОГРАММЫ ПРОФЕССИОНАЛЬНОГО МОДУЛЯ**

# **3.1 Требования к минимальному материально-техническому обеспечению**

Реализация профессионального модуля предполагает наличие учебных лабораторий программного обеспечения и сопровождения компьютерных систем и программирования и баз данных, мастерской «Организации и принципов построения информационных систем».

# **Лаборатория программного обеспечения и сопровождения компьютерных систем**

#### **Оборудование и технические средства обучения:**

1. Комплект компьютерного оборудования (системный блок, монитор, клавиатура, мышь)– 15 шт.

- 2. Проектор 1 шт.
- 3. Экран 1 шт.
- 4. Колонки компьютерные 2 шт.
- 5. Принтер 1 шт.
- 6. Сканер 1 шт.
- 7. Кондиционер 1 шт.

#### **Имущество:**

- 1. Стол компьютерный 16 шт.
- 2. Кресло компьютерное 16 шт.
- 3. Стол ученический (двухместный) 10 шт.
- 4. Стол преподавателя 2 шт.
- 5. Стул 23 шт.
- 6. Стул компьютерный 1 шт.
- 7. Доска классная маркерная 1 шт.
- 8. Степнаж 2 шт.

# **Лаборатория программирования и баз данных**

#### **Оборудование и технические средства обучения:**

1. Комплект компьютерного оборудования (системный блок, монитор, клавиатура, мышь)–12 шт.

2. Телевизор – 1 шт.

3. Кондиционер – 1 шт.

# **Имущество:**

1. Стол компьютерный – 13 шт.

2. Стол ученический (одноместный) – 12 шт.

- 3. Стол преподавателя 1 шт.
- 4. Стул 15 шт.
- 5. Доска классная маркерная на колесиках 1 шт.
- 6. Шкаф 1 шт.

#### **Мастерская «Организации и принципов построения информационных систем»**

#### **Оборудование и технические средства обучения:**

1. Комплект компьютерного оборудования (системный блок, монитор, клавиатура, мышь) – 15 шт.

2. Проектор – 1 шт.

- 3. Мультимедийная доска 1 шт.
- 4. Колонки компьютерные 2 шт.

#### **Имущество:**

- 1. Стол ученический (одноместный) 14 шт.
- 2. Стол ученический (двухместный) 12 шт.
- 3. Стол преподавателя 2 шт.
- 4. Стул 41 шт.
- 5. Тумба (кафедра) 1 шт.

## **3.2 Информационное обеспечение обучения**

# **Основная литература:**

1. Белугина, С. В. Разработка программных модулей программного обеспечения для компьютерных систем. Прикладное программирование / С. В. Белугина. — 4-е изд., стер. — Санкт-Петербург : Лань, 2023. — 312 с. — ISBN 978-5-507-46061-8. — Текст : электронный // Лань : электронно-библиотечная система. — URL: https://e.lanbook.com/book/296975. — Режим доступа: для авториз. пользователей.

2. Васильева, И. И. Системное и прикладное программирование : учебное пособие / И. И. Васильева. — Елец : ЕГУ им. И.А. Бунина, 2019. — 130 с. — ISBN 978-5-00151-039-0. — Текст : электронный // Лань : электронно-библиотечная система. — URL: https://e.lanbook.com/book/195791. — Режим доступа: для авториз. пользователей.

3. Гниденко, И. Г. Технология разработки программного обеспечения : учебное пособие для среднего профессионального образования / И. Г. Гниденко, Ф. Ф. Павлов, Д. Ю. Федоров. — Москва : Издательство Юрайт, 2023. — 235 с. — (Профессиональное образование). — ISBN 978-5-534-05047-9. — Текст : электронный // Образовательная платформа Юрайт [сайт]. — URL: https://urait.ru/bcode/514591.

4. Соколова, В. В. Разработка мобильных приложений : учебное пособие для среднего профессионального образования / В. В. Соколова. — Москва : Издательство Юрайт, 2023. — 175 с. — (Профессиональное образование). — ISBN 978-5-534-10680-0. — Текст : электронный // Образовательная платформа Юрайт [сайт]. — URL: https://urait.ru/bcode/518008.

5. Черткова, Е. А. Программная инженерия. Визуальное моделирование программных систем : учебник для среднего профессионального образования / Е. А. Черткова. — 2-е изд., испр. и доп. — Москва : Издательство Юрайт, 2023. — 147 с. — (Профессиональное образование). — ISBN 978-5-534-09823-5. — Текст : электронный // Образовательная платформа Юрайт [сайт]. — URL: https://urait.ru/bcode/515393.

#### **Дополнительная литература:**

1. Гунько, А. В. Системное программирование в среде Linux : учебное пособие / А. В. Гунько. — Новосибирск : НГТУ, 2020. — 235 с. — ISBN 978-5- 7782-4160-2. — Текст : электронный // Лань : электронно-библиотечная система. — URL: https://e.lanbook.com/book/152228. — Режим доступа: для авториз. пользователей.

2. Жулабова, Ф. Т. Системное программирование. Лабораторные работы : учебное пособие для спо / Ф. Т. Жулабова. — 2-е изд., стер. — Санкт-Петербург : Лань, 2021. — 208 с. — ISBN 978-5-8114-7721-0. — Текст : электронный // Лань : электронно-библиотечная система. — URL: https://e.lanbook.com/book/164955. — Режим доступа: для авториз. пользователей.

3. Жулабова, Ф. Т. Системное программирование. Лабораторные работы : учебное пособие / Ф. Т. Жулабова. — Санкт-Петербург : Лань, 2020. — 208 с. — ISBN 978-5-8114-4666-7. — Текст : электронный // Лань : электроннобиблиотечная система. — URL: https://e.lanbook.com/book/140772. — Режим доступа: для авториз. пользователей.

4. Лаврищева, Е. М. Программная инженерия. Парадигмы, технологии и CASE-средства : учебник для вузов / Е. М. Лаврищева. — 2-е изд., испр. — Москва : Издательство Юрайт, 2023. — 280 с. — (Высшее образование). — ISBN 978-5-534-01056-5. — Текст : электронный // Образовательная платформа Юрайт [сайт]. — URL: https://urait.ru/bcode/513086.

5. Программирование. Сборник задач : учебное пособие для спо / В. С. Батасова, П. В. Гречкина, А. А. Горкина [и др.]. — 2-е изд., стер. — Санкт-Петербург : Лань, 2022. — 168 с. — ISBN 978-5-8114-9317-3. — Текст : электронный // Лань : электронно-библиотечная система. — URL: https://e.lanbook.com/book/189452. — Режим доступа: для авториз. пользователей.

6. Тузовский, А. Ф. Проектирование и разработка web-приложений : учебное пособие для среднего профессионального образования / А. Ф. Тузовский. — Москва : Издательство Юрайт, 2023. — 218 с. — (Профессиональное образование). — ISBN 978-5-534-10017-4. — Текст : электронный // Образовательная платформа Юрайт [сайт]. — URL: https://urait.ru/bcode/517539.

#### **Перечень используемого программного обеспечения:**

- 1. Microsoft Office
- 2. Microsoft Windows

# **Перечень используемых профессиональных баз данных и информационных справочных систем:**

- 1. ЭБС Электронного издания ЮРАЙТ
- 2. ЭБС «ЛАНЬ»

# **4. КОНТРОЛЬ И ОЦЕНКА РЕЗУЛЬТАТОВ ОСВОЕНИЯ ПРОФЕССИОНАЛЬНОГО МОДУЛЯ**

Контроль и оценка результатов освоения профессионального модуля ПМ.01 Разработка модулей программного обеспечения для компьютерных систем осуществляется преподавателем в процессе Мониторинга динамики индивидуальных достижений обучающихся по профессиональному модулю, включающего текущий контроль и промежуточную аттестацию.

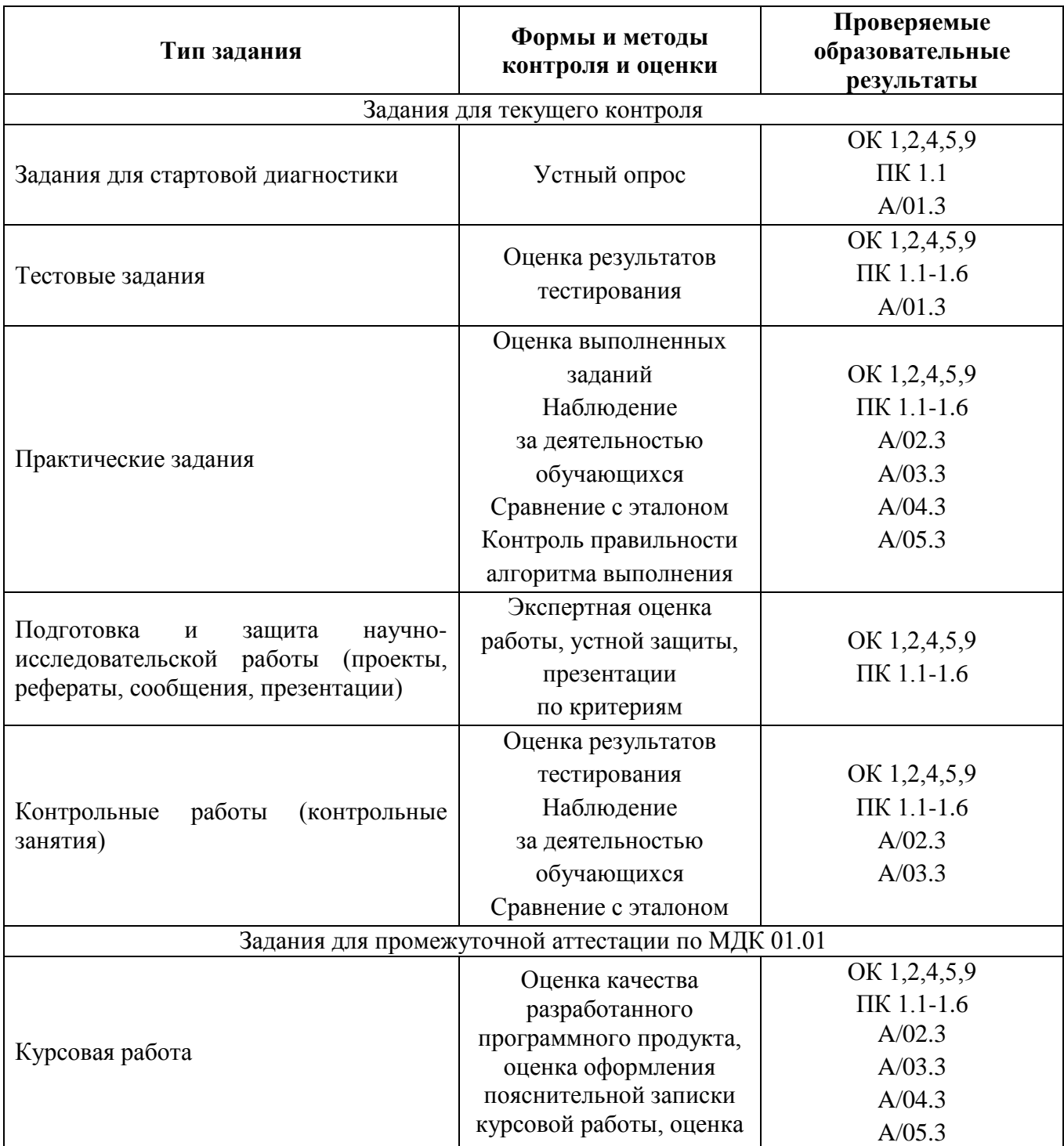

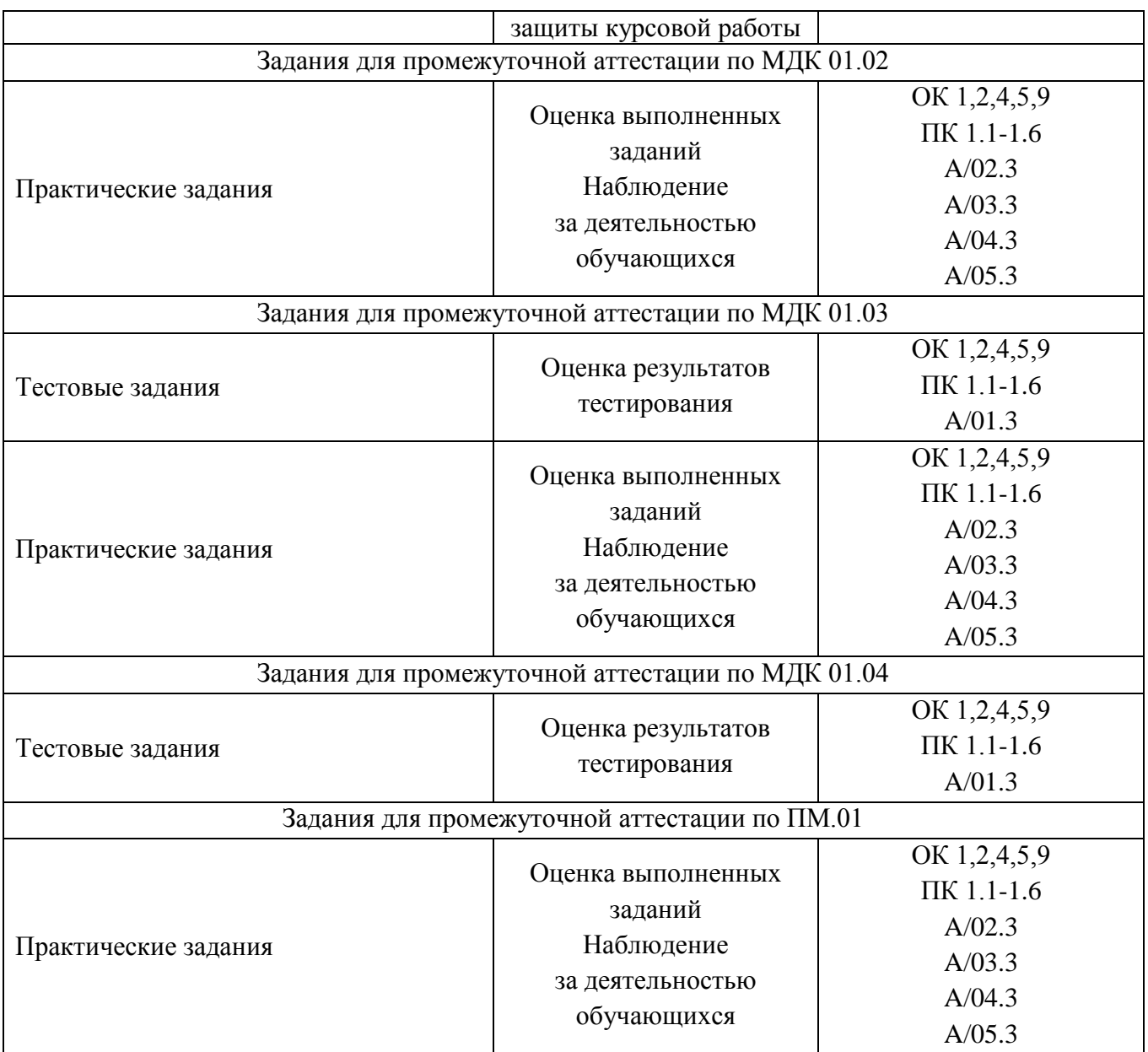

Промежуточный контроль освоения профессионального модуля осуществляется при проведении экзамена по ПМ.01 Разработка модулей программного обеспечения для компьютерных систем, дифференцированных зачетов по учебной и производственной практике.

Дифференцированный зачет и экзамен по МДК, входящим в ПМ.01 Разработка модулей программного обеспечения для компьютерных систем, проводится с учетом результатов текущего контроля (рейтинговая система оценивания).

При промежуточной аттестации обучающихся на дифференцированном зачете и экзамене по междисциплинарным курсам, входящим в ПМ.01 Разработка модулей программного обеспечения для компьютерных систем, на соответствие персональных достижений требованиям к образовательным результатам, заявленных ФГОС по специальности 09.02.07 Информационные системы и программирование, преподавателем учитывается итоговый рейтинг обучающегося по МДК и принимается решение об освобождении обучающегося

от процедуры промежуточной аттестации. При условии итоговой рейтинговой средневзвешенной оценки обучающегося не менее 4 баллов, соответствующей рейтингу от 4.0 до 4,4 баллов обучающийся может быть освобожден (на усмотрение преподавателя) от выполнения заданий на дифференцированном зачете с оценкой «хорошо». Если обучающийся претендует на получение оценки «отлично», он должен присутствовать на дифференцированном зачете и выполнить все задания, предусмотренные для промежуточной аттестации по МДК. Обучающийся, имеющий итоговый рейтинг от 4,5 до 5 баллов, освобождается от выполнения заданий на дифференцированном зачете и получает оценку «отлично».

Предметом оценки по учебной и производственной практике является приобретение практического опыта.

Контроль и оценка по учебной и производственной практике проводится на основе характеристики и дневника обучающегося с места прохождения практики, составленной и завизированной представителем образовательного учреждения и ответственным лицом организации (базы практики). В характеристике/дневнике отражаются виды работ, выполненные обучающимся во время практики, их объем, качество выполнения в соответствии с технологией и/или требованиями организации, в которой проходила практика (образовательной организации для учебной практики, если она проводится на базе образовательной организации), например:

Кроме этого, для аттестации по ПМ могут использоваться в том или ином сочетании с описанными выше формами защита портфолио, защита курсовой работы.

Итоговый контроль освоения вида деятельности «Разработка модулей программного обеспечения для компьютерных систем» осуществляется на экзамене по модулю. Условием допуска к экзамену по модулю является положительная аттестация по МДК, учебной практике и производственной практике.

Экзамен по модулю проводится в виде выполнения практических заданий, основанных на профессиональных ситуациях. Условием положительной аттестации (вид профессиональной деятельности освоен) на экзамене по модулю является положительная оценка освоения всех профессиональных компетенций по всем контролируемым показателям.